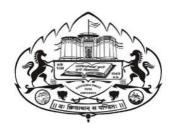

# Savitribai Phule Pune University Skill Development Centre

## BATCHELOR IN VOCATIONAL (B.Voc.) 2020-21

## Digital Art and Animation

(3 years Degree Course)

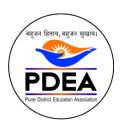

Pune District Education Association's

Anantrao Pawar College, Pirangut, Pune.

## Objective

- To provide judicious mix of skills relating to a profession and appropriate content of General Education.
- To ensure that the students have adequate knowledge and skills, so that they are work ready at each exit point of the program.
- To provide flexibility to the students by means of pre-defined entry and multiple exit points.
- To integrate NSQF within the undergraduate level of higher education in order to enhance employability of the graduates and meet industry requirements. Such graduates apart from meeting the needs of local and national industry is also expected to be equipped to become part of the global workforce.
- To provide vertical mobility to students coming out of 10+2 with vocational subjects.
- Demonstrate creativity and technical expertise for content creation
- Promote and develop the opportunities in the field of multimedia where as students can be eligible to demonstrate and explore the skills acquired.
- Develop in house capabilities to create talent with the ongoing revolution of media requirements.

### SEM 5 - 3d Animation

| CODE     | SUBJECT                                          | HOURS/DAY | LECTURES | TH | PR | CREDIT |
|----------|--------------------------------------------------|-----------|----------|----|----|--------|
| BVOC 125 | 3d Design – 3d Pipeline, Modelling, Texturing    | 1         | 36       | Т  |    | 4      |
| BVOC 126 | 3d Design - Rigging, Animation, Dynamics         | 1         | 36       | Т  |    | 4      |
| BVOC 127 | 3d Design - Lights, Camera, Render               | 1         | 36       | Т  |    | 4      |
| BVOC 128 | 3d Animation Assessment's                        | 4         | 30       |    | Р  | 6      |
| BVOC 129 | Presentation on 3d Animation production Pipeline | 4         | 30       |    | Р  | 6      |
| BVOC 130 | Hands on Training (Project – 3D Animation Film)  | 6         | 15       |    | Р  | 6      |
|          |                                                  |           | 285      | 3  | 3  | 30     |

## SEM 6 – Visual Effects

| CODE     | SUBJECT                                       | HOURS/DAY | LECTURES | TH | PR | CREDIT |
|----------|-----------------------------------------------|-----------|----------|----|----|--------|
| BVOC 131 | Introduction to Vfx, Roto and Paint           | 1         | 36       | Т  |    | 4      |
| BVOC 132 | Tracking, Matchmove and Rotomation            | 1         | 36       | Т  |    | 4      |
| BVOC 133 | Greenscreen, Matte painting And Compositing   | 1         | 36       | Т  |    | 4      |
| BVOC 134 | Visual FX Assessment                          | 4         | 30       |    | Р  | 6      |
| BVOC 135 | Green Screen Shoot Outdoor/indoor Practical   | 4         | 30       |    | Р  | 6      |
| BVOC 136 | Hands on Training (Project – VFX Film Making) | 6         | 15       |    | Р  | 6      |
|          |                                               | 30        | 4        | 30 | 4  | 30     |

Sem 5 – 3D Animation TY B.Voc

Course Type: Core Credit Course Code: BVOC 125

Paper-1: 3d Design – 3d Pipeline, Modelling, Texturing

Teaching Scheme
A Hours / Week

No. of Credits
IE: 50 Marks
UE: 50 Marks

#### Objective

- 1. Getting ready with pile knowledge of the 3d film making.
- 2. Getting latest trends, workflows, culture, quality check criteria's and so on.

#### Outcome

- 1. Students will explore about field, on floor pipeline and issues and overcome further situation.
- 2. Explore it infrastructure, deadlines, asset management and management strategies.

Chapter 1 Introduction 2 Hours

- 1. Production Pipeline Fundamentals for Film and Games
- 2. How This Book Will Help You
- 3. What is a Pipeline?
- 4. Differences and Similarities Between Film and Game Pipelines
- 5. An Overview of a Film Production
- 6. An Overview of a Game Production
- 7. Remember: Each Production is Unique

| Chapter 2 The Stages of Production | 2 Hours |
|------------------------------------|---------|
|------------------------------------|---------|

- 1. What You Will Learn from This Chapter
- 2. The Economics of Film Production
- 3. The Economics of Game Production
- 4. The Stages of Production
- 5. Other Language Barriers
- 6. Pre-Production: An Overview
- 7. Pre-Production in the Film Pipeline
- 8. Pre-Production in the Games Pipeline
- 9. Production: An Overview
- 10. Production in the Film Pipeline
- 11. Production in the Games Pipeline
- 12. Post-Production or Finalling: An Overview
- 13. Post-Production in the Film Pipeline
- 14. Finalling in the Games Pipeline

Chapter 3 Asset Creation for Film 2 Hours

1. What You Will Learn from This Chapter 2. LIDAR and On-Set Survey Data Match-Moving, Rotoscoping and Plate Preparation 3. 4. Modeling 5. **Shaders and Textures** 6. Shot Layout 7. Rigging 8. Animation 9. **Effects and Simulations** 10. Lighting 11. Rendering 12. Compositing 13. LIDAR: Asset Capture on Set Chapter 4 **Asset Creation for Games** 2 Hours 1. Data Import and Export 2. Levels of Detail 3. **Optimizing Assets** Creating Run-Time Animation 4. 5. In-Game Facial Animation 6. Effects and FX 7. System and Level Design Rendering and Shader Management 8. Chapter 5 The Basic Functionality of a Pipeline 2 Hours What Pipelines Do 1. 2. Why Pipelines Change **Defining Your Goals** 3. 4. **Defining Standards** 5. File-Exchange Formats and Scripting Languages 6. Micro Pipelines 7. Strategies for Managing Data: An Overview 8. **Directory Structure** 9. File-Naming Conventions 10. Metadata 11. Building an Asset Browser 12. Versioning and Version Control 13. Good Version-Control Policies 14. Asset Review and Approval 15. Tracking Production Data Chapter 6 Systems Infrastructure 4 Hours IT for Film: Types of Hardware 1. 2. IT for Film: The Storage Cluster 3. IT for Film: The Render Farm 4. IT for Film: Managing the Infrastructure 5. IT for Games: The Build Farm 6. IT for Games: Version Control 7. Managing Operating Systems 8. Managing Utility Software 9. **Production Security** Mitigating Risk Through Regular Maintenance and Disaster Planning Chapter 7 2 Hours

Interlude: Planned Downtimes
 Interlude: General Guidelines

3. Interlude: Regular Maintenance Window

4. Interlude: Incremental Downtime

5. Interlude: Roll-Overs

Chapter 8

#### Software for a Studio Environment

3 Hours

1. Ours and Theirs: Approaches to Pipeline Software Development

- 2. When to Build, When to Buy, and When to Tinker
- 3. Buying In Software: Points to Consider
- 4. Working with Open-Source Software
- 5. Scripting and Tinkering
- 6. Developing Software In-House: the Role of the R&D Department
- 7. Developing Software In-House: Who to Recruit
- 8. Developing Software In-House: Development Policy
- 9. Developing Software In-House: Testing New Tools
- 10. Developing Software In-House: Developing a Release Policy
- 11. Developing Software In-House: Producing Documentation
- 12. Developing Software In-House: Reporting Errors

Chapter 9

#### Diving Deeper Into Data Management

3 Hours

- 1. What You Will Learn From This Chapter
- 2. How Data-Management Workflow Evolves
- 3. Directory Structures: Flat Versus Deep Structures
- 4. Directory Structures for Film
- 5. Directory Structures for Games
- 6. Directory Structures: Designing for Ease of Navigation
- 7. Directory Structures: Planning Shared Asset Use
- 8. Directory Structures: Building From Most to Least Generic
- 9. Directory Structures: Incorporating Asset Templates
- 10. File-Naming Conventions: Common Syntax
- 11. File-Naming Conventions: Mirroring the Folder Structure in the File Name
- 12. Version Control: Exclusive and Non-Exclusive File Access
- 13. Version Control: Treating Code and Art Assets Separately
- 14. Version Control: Handling Special Projects
- 15. Metadata: Embedded Versus Extracted Data
- 16. Metadata: Flat Files Versus Databases
- 17. Databases: Relational and Non-Relational Databases
- 18. Databases: Choosing a Database Structure
- 19. What is Metadata?

Chapter 10

#### Asset Management

- 1. What is Asset Management?
- 2. The Goals of Asset Management
- 3. How Asset Management Differs Between Film and Games
- 4. Dependency Tracking: What is Asset Dependency?
- 5. Dependency Tracking: Upstream and Downstream Dependency
- 6. Dependency Tracking: Manual Versus Automated Systems
- 7. Dependency Tracking: Storing Dependency Data
- 8. Dependency Tracking: Visualizing Dependencies
- 9. Dependency Tracking: Resolving Implicit Dependencies
- 10. Dependency Tracking: Caching Queries

11. Dependency Tracking: Grouping Assets 3 Hours Chapter 10 **Production Management** Production-Management Strategies: Agile Versus Waterfall Development 1. 2. Production-Management Strategies: Maximizing Efficiency 3. Production-Management Strategies: Finishing On Time and On Budget 4. Production-Management Technology: An Overview 5. Production-Management Technology: Tracking Assets 6. Production-Management Technology: Managing Notes 7. Production-Management Technology: Reviewing Work 8. Production-Management Technology: Scheduling Tasks 9. Production-Management: One Final Thought. Chapter 10 Color and Sound 3 Hours 1. Interlude: Color Management in Workflows 2. Interlude: A Day in the Life of a Motion Picture Sound File, Circa 0 Interlude: Audio Differences Between Live Action and Animation 3. Interlude: The Game Audio Pipeline 4. 5. Interlude: Game Audio: D, D, Mono and Stereo Interlude: Audio Flexibility in the Game Environment. Tying It All Together Chapter 10 3 Hours Analyze the Business Requirements 1. Process Decisions from Workflow to Mapping the Organization 2. Technical and Infrastructure Decisions 3. The Unique Considerations of Film and Games 4. 5. **Building and Proving Pipelines** 6. **Development Methodologies** 7. Further Education. Chapter 10 Virtual Production in Film and Games 3 Hours What is Virtual Production in Film? 1. 2. **Naming Conventions** 3. The Standard Phases 4. What is Virtual Production in Games? 5. Virtual Production and Asset Creation/Capture 6. **Future** Chapter 10 **Upcoming Trends and Technologies** 3 Hours Open Standards and Open-Source Tools 1. 2. WebGL and Associated Technologies 3. **GPU Computing** 4. Big Data 5. Virtual Production 6. High-Frame-Rate Cinema 7. Virtual Machines 8. Games as a Service 9. Pipelines as a Service

| napter 10                  | Cloud Computing for VFX | 3 Hours |
|----------------------------|-------------------------|---------|
| 1. Cloud S                 | ervices                 |         |
| <ol><li>Using th</li></ol> | e Cloud                 |         |
| 3. Collabo                 | ration                  |         |
|                            | Reference books         |         |

#### Paper-1: Modelling, Texturing

#### Objective

1. Provides an introduction to creating, editing, and analyzing 3D models. Develops foundational skills to work with, and navigate the digital 3D modeling workspace to create 3D objects. Examines basic elements of the 3D development of modeling, texturing, lighting, animating, and rendering.

#### Outcome

- 1. Work with and navigate the unique features of the digital 3D modeling workspace to create 3D objects.
- 2. Identify characteristics of rendering 3D objects for optimal system processing and analysis.
- 3. Create a 3D environment featuring lighting and textures.
- 4. Create basic 3D models and animations.
- 5. Evaluate digital 3D projects, identify items for improvement, and implement changes.

| Chapter 1                                | Introduction | 8Hours |
|------------------------------------------|--------------|--------|
| Working in Autodesk     Color Management | Maya         |        |

- Color Management
- 3. Creating and Editing Nodes
- 4. Creating Maya Projects

| Chapter 2 | Hard-Surface Modeling | 8 Hours |
|-----------|-----------------------|---------|
|-----------|-----------------------|---------|

- 1. Understanding Polygon Geometry
- 2. Understanding NURBS
- 3. Using Subdivision Surfaces
- 4. Employing Image Planes
- 5. Modeling NURBS Surfaces
- 6. Converting NURBS Surfaces to Polygons
- 7. Modeling with Polygons

Chapter 3 Organic Modeling 8 Hours 1. Implement Box Modeling 2. Employ Build-Out Modeling 3. Sculpt Polygons 4. Use Retopology Tools Shaders Chapter 3 8 Hours 1. ai user data shaders 2. aov shaders 3. color 4. conversion 5. displacement 6. math shaders 7. matrix shaders 8. maya shaders 9. shading engine 10. surface 11. texture shaders 12. utility shaders 13. volume shaders 14. third party shaders 15. legacy shaders **UV Texture Layout** 8 Hours Chapter 4 1. Bump and Normal Mapping 2. Displacement Mapping 3. Subsurface Scattering 4. ShaderFX Reference books Mastering Autodesk Maya 2016: Autodesk Official Press Course Type: Core Credit Course Code: BVOC 126

| Paper-3: 3d Design – Rigging, Animation |                |                    |  |  |  |  |
|-----------------------------------------|----------------|--------------------|--|--|--|--|
|                                         |                | Examination Scheme |  |  |  |  |
| Teaching Scheme                         | No. of Credits | IE:50 Marks        |  |  |  |  |
| 4 Hours / Week                          | 4              | UE:50 Marks        |  |  |  |  |

#### Objective

1) Provides an introduction to creating, editing, and analyzing 3D models. Develops foundational skills to work with, and navigate the digital 3D modeling workspace to create 3D objects. Examines basic elements of the 3D development of modeling, texturing, lighting, animating, and rendering.

#### Outcome

- 1) Work with and navigate the unique features of the digital 3D modeling workspace to create 3D objects.
- 2) Identify characteristics of rendering 3D objects for optimal system processing and analysis.
- 3) Create a 3D environment featuring lighting and textures.
- 4) Create basic 3D models and animations.
- 5) Evaluate digital 3D projects, identify items for improvement, and implement changes.

Chapter 1 Introduction 9 Hours

- 1. Animation Concepts
- 2. Step to create animation
- 3. Drawing Poses
- 4. Acting for animation

Chapter 2 Animation I 9 Hours

- 1. Using Joints and Constraints
- 2. Inverse Kinematics
- 3. Keyframe Animation
- 4. The Graph Editor
- 5. Play blast and FCheck
- 6. Driven Keys
- 7. Motion-Path Animation
- 8. Motion Trails
- 9. Animating Constraints
- 10. Animation Layers
- 11. Grease Pencil
- 12. Working with Deformers
- 13. Animating Facial Expressions Using Blend Shapes
- 14. Animating a Scene Using Nonlinear Deformers
- 15. Creating a Jiggle Effect
- 16. Optimizing Animations with the Geometry Cache
- 17. Applying Motion Capture

Chapter 2 Animation!! 9 Hours

- 1. Using Joints and Constraints
- 2. Inverse Kinematics
- 3. Keyframe Animation
- 4. The Graph Editor
- 5. Play blast and FCheck
- 6. Driven Keys
- 7. Motion-Path Animation
- 8. Motion Trails

- 9. Animating Constraints
- 10. Animation Layers
- 11. Grease Pencil
- 12. Working with Deformers
- 13. Animating Facial Expressions Using Blend Shapes
- 14. Animating a Scene Using Nonlinear Deformers
- 15. Creating a Jiggle Effect
- 16. Optimizing Animations with the Geometry Cache
- 17. Applying Motion Capture

#### Reference books

Mastering Autodesk Maya 2016: Autodesk Official Press

#### 3d Design - Dynamics

#### Objective

1. Provides an introduction to creating, editing, and analyzing 3D models. Develops foundational skills to work with, and navigate the digital 3D modeling workspace to create 3D objects. Examines basic elements of the 3D development of modeling, texturing, lighting, animating, and rendering.

#### Outcome

- 1. Work with and navigate the unique features of the digital 3D modeling workspace to create 3D objects.
- 2. Identify characteristics of rendering 3D objects for optimal system processing and analysis.
- 3. Create a 3D environment featuring lighting and textures.
- 4. Create basic 3D models and animations.
- 5. Evaluate digital 3D projects, identify items for improvement, and implement changes.

| Chapter 1        |                    | Introduction | 9 Hours |
|------------------|--------------------|--------------|---------|
| 5.               | Introducing Dyna   | mics         |         |
| ٦.               | inti oddcing Dynai | Tiles        |         |
| 6. Basic Concept |                    |              |         |
| Chapter 2        |                    | nParticles   | 9 Hours |

- 1. Creating nParticles
- 2. Making nParticles Collide with nRigids
- 3. Using nParticles to Simulate Liquids
- 4. Emitting nParticles Using a Texture
- 5. Using Wind
- 6. Shading nParticles and Using Hardware Rendering to Create Flame Effects
- 7. Controlling nParticles with Fields
- 8. Rendering Particles with mental ray
- 9. The Bottom Line

|          | Creating a Jiggle Et                                  |                                 |         |  |  |  |
|----------|-------------------------------------------------------|---------------------------------|---------|--|--|--|
|          |                                                       | ions with the Geometry Cache    |         |  |  |  |
| 12.      | Applying Motion C                                     | apture                          |         |  |  |  |
| Chapter  | . 2                                                   | Dynamic Effects                 | 9 Hours |  |  |  |
| 1.       | Creating nCloth Ob                                    | ojects                          |         |  |  |  |
| 2.       |                                                       | d nParticle Interactions        |         |  |  |  |
| 3.       | Soft Body Dynamic                                     | s                               |         |  |  |  |
| 4.       |                                                       | oris Using nParticle Instancing |         |  |  |  |
| 5.       |                                                       | es Using nParticle Expressions  |         |  |  |  |
| 6.       | Bullet Physics.                                       |                                 |         |  |  |  |
| Chapter  | · ງ                                                   | Hair and Clothing               | 9 Hours |  |  |  |
| Спартег  | 2                                                     | Trail and Clothing              | 9 Hours |  |  |  |
| 1.       | Understanding XG                                      | en                              |         |  |  |  |
| 2.       | Animating Using D                                     |                                 |         |  |  |  |
| 3.       | Adding Hair to a Cl                                   | naracter                        |         |  |  |  |
| 4.       | Styling Hair                                          |                                 |         |  |  |  |
| 5.       | Rendering Hair                                        | au Chauastaua                   |         |  |  |  |
| 6.<br>7. | Creating Clothing f Painting nCloth Pro               |                                 |         |  |  |  |
| 7.       | Talliting Heloth Fre                                  | per des                         |         |  |  |  |
| Chapter  | 2                                                     | Maya Fluids                     | 9 Hours |  |  |  |
| 1.       | Using Fluid Contain                                   | ners                            |         |  |  |  |
| 2.       | Fluid Interactions                                    |                                 |         |  |  |  |
| 3.       | Igniting the Fuel                                     |                                 |         |  |  |  |
| 4.       | Rendering Fluid Co                                    |                                 |         |  |  |  |
| 5.       |                                                       | InParticle Interactions         |         |  |  |  |
| 6.       | Creating Water Eff                                    | ects                            |         |  |  |  |
|          |                                                       | Reference books                 |         |  |  |  |
|          | Mastering Autodesk Maya 2016: Autodesk Official Press |                                 |         |  |  |  |
|          |                                                       | ,                               |         |  |  |  |
|          |                                                       |                                 |         |  |  |  |
|          |                                                       |                                 |         |  |  |  |
|          |                                                       |                                 |         |  |  |  |
|          |                                                       |                                 |         |  |  |  |
|          |                                                       |                                 |         |  |  |  |

| Course Type: | Core C   | redit                  |                       |                                                                                          | Course Code: BVOC 127          |
|--------------|----------|------------------------|-----------------------|------------------------------------------------------------------------------------------|--------------------------------|
|              |          |                        | Paper                 | 3: 3d Design - Lights, Camera, Render                                                    |                                |
|              |          |                        |                       |                                                                                          |                                |
|              |          |                        |                       |                                                                                          | Examination Scheme             |
|              | -        | Teaching Sch           | eme                   | No. of Credits                                                                           | IE: 50Marks                    |
|              |          | _                      |                       |                                                                                          | UE: 50 Marks                   |
|              |          | 4 Hours / W            | еек                   | 4                                                                                        |                                |
| Objective    |          |                        |                       |                                                                                          |                                |
| ,            |          |                        |                       |                                                                                          |                                |
|              |          |                        |                       | o creating, editing, and analyzing 3D model                                              |                                |
|              |          |                        |                       | ne digital 3D modeling workspace to create poment of modeling, texturing, lighting, anim |                                |
|              |          | Cicinci                | its of the 3D develo  | princite of modeling, texturing, lighting, and                                           | mating, and rendering.         |
| 0            |          |                        |                       |                                                                                          |                                |
| Outcome      |          |                        |                       |                                                                                          |                                |
|              | 1.       | Work with              | and navigate the ur   | nique features of the digital 3D modeling w                                              | orkspace to create 3D objects. |
|              | 2.       | -                      |                       | lering 3D objects for optimal system proces                                              | sing and analysis.             |
|              | 3.       |                        |                       | uring lighting and textures.                                                             |                                |
|              | 4.<br>5. |                        | c 3D models and ar    | nimations.<br>entify items for improvement, and impleme                                  | ant changes                    |
|              | ٥.       | Evaluate ui            | gitai 3D projects, id | entity items for improvement, and impleme                                                | ent changes.                   |
|              |          |                        |                       |                                                                                          |                                |
|              |          |                        |                       |                                                                                          |                                |
| Chapter 1    |          |                        | Introduction to CGI   | Lighting                                                                                 | 9 Hours                        |
|              | 1.       | Basics of              | f Cinematic Lighting  |                                                                                          |                                |
|              | 2.       | Light Pro              |                       |                                                                                          |                                |
|              | 3.       | Key to Fi              |                       |                                                                                          |                                |
|              | 4.<br>5. | Establisr<br>Establish | ning Emotion          |                                                                                          |                                |
|              | 5.<br>6. |                        | with Color            |                                                                                          |                                |
|              | 7.       | _                      | er Lighting           |                                                                                          |                                |
|              | 8.       |                        | of CG Light Sources   |                                                                                          |                                |
|              | 9.       | 3 Point S              | _                     |                                                                                          |                                |
|              | 10.      | Basic Ma               | aya Rigs              |                                                                                          |                                |
|              | 11.      | IPR                    |                       |                                                                                          |                                |
| Chapter 2    |          |                        | Direct Lighting Fund  | amentals                                                                                 | 9 Hours                        |
|              | 1.       | Direct Li              | ghting Technique      |                                                                                          |                                |
|              | 1.<br>2. |                        | ghting Rigs           |                                                                                          |                                |
|              | 3.       | Light Lin              |                       |                                                                                          |                                |
|              | 4.       | _                      | Interiors             |                                                                                          |                                |
|              | 5.       | Point Ar               |                       |                                                                                          |                                |
|              | 6.       |                        | Mapping               |                                                                                          |                                |
|              | 7.       | Color Ma               |                       |                                                                                          |                                |
|              | 8.       | Incandes               | scence Mapping        |                                                                                          |                                |

|                                                                                              | 9.                                                                                                    | Shader (                                                                                                    | Glow Blooms                                       |  |                  |  |  |  |
|----------------------------------------------------------------------------------------------|----------------------------------------------------------------------------------------------------|----------------------------------------------------------------------------------------------------|---------------------------------------------------|--|------------------|--|--|--|
|                                                                                              | 10.                                                                                                    | OptiFX R                                                                                                    |                                                   |  |                  |  |  |  |
|                                                                                              | 10.                                                                                                    | •                                                                                                    | ows, Flares                                       |  |                  |  |  |  |
|                                                                                              |                                                                                                    | _                                                                                                    |                                                   |  |                  |  |  |  |
|                                                                                              | 12.                                                                                                    |                                                                                                    | Exteriors                                         |  |                  |  |  |  |
|                                                                                              | 13.                                                                                                    | Environment Skies<br>HDR Cheats                                                                                                    |                                                   |  |                  |  |  |  |
|                                                                                              | 14.                                                                                                    |                                                                                                    | Global Illumination Terms                         |  |                  |  |  |  |
|                                                                                              | 15.                                                                                                    |                                                                                                    |                                                   |  |                  |  |  |  |
|                                                                                              | 16.                                                                                                    |                                                                                                    | Ray Review                                        |  |                  |  |  |  |
|                                                                                              | 17.                                                                                                    | HDR Ligh                                                                                                    | =                                                 |  |                  |  |  |  |
|                                                                                              | 18.                                                                                                    | Physical                                                                                                    | Physical Sky                                      |  |                  |  |  |  |
|                                                                                              | 19.                                                                                                    | Photon I                                                                                                    | Mapping                                           |  |                  |  |  |  |
|                                                                                              | 20.                                                                                                    | Hemisph                                                                                                    | nerical Sampling                                  |  |                  |  |  |  |
|                                                                                              | 21.                                                                                                    | Caustics                                                                                                    |                                                   |  |                  |  |  |  |
|                                                                                              | 22.                                                                                                    |                                                                                                    | ace Scattering                                    |  |                  |  |  |  |
|                                                                                              | 23.                                                                                                    | Portal Li                                                                                                    |                                                   |  |                  |  |  |  |
|                                                                                              | 23.                                                                                                    | i ortai Li                                                                                                    | D'''                                              |  |                  |  |  |  |
| Chapter                                                                                      | 2                                                                                                    |                                                                                                    | Texturing                                         |  | 9 Hours          |  |  |  |
| Chapter                                                                                      |                                                                                                    |                                                                                                    | Textering                                         |  | 3 110 013        |  |  |  |
|                                                                                              |                                                                                                    | _                                                                                                    |                                                   |  |                  |  |  |  |
|                                                                                              | 1.                                                                                                    |                                                                                                    | g Fundamentals                                    |  |                  |  |  |  |
|                                                                                              | 2.                                                                                                    | UV Map                                                                                                    |                                                   |  |                  |  |  |  |
|                                                                                              | 3.                                                                                                    |                                                                                                    | ıre Painting                                      |  |                  |  |  |  |
|                                                                                              | 4.                                                                                                    | Texture                                                                                                    | Nodes- 2D                                         |  |                  |  |  |  |
|                                                                                              | 5.                                                                                                    | Texture                                                                                                    | Nodes- 3D                                         |  |                  |  |  |  |
|                                                                                              | 6.                                                                                                    | Label Ma                                                                                                    | apping                                            |  |                  |  |  |  |
|                                                                                              | 7.                                                                                                    | Projection                                                                                                    | on Types                                          |  |                  |  |  |  |
|                                                                                              | 8.                                                                                                    | Animate                                                                                                    | d Maps                                            |  |                  |  |  |  |
|                                                                                              | 9.                                                                                                    | Mipmap                                                                                                    |                                                   |  |                  |  |  |  |
|                                                                                              | 10.                                                                                                    |                                                                                                    | g Fractal Noise                                   |  |                  |  |  |  |
|                                                                                              | 11.                                                                                                    | Ramp Te                                                                                                    |                                                   |  |                  |  |  |  |
|                                                                                              |                                                                                                    |                                                                                                    |                                                   |  |                  |  |  |  |
|                                                                                              | 12. Layered Textures                                                                                                    |                                                                                                    |                                                   |  |                  |  |  |  |
|                                                                                              |                                                                                                    |                                                                                                    |                                                   |  |                  |  |  |  |
|                                                                                              | 12.<br>13.                                                                                                    |                                                                                                    | Textures<br>nent Textures                         |  |                  |  |  |  |
|                                                                                              |                                                                                                    |                                                                                                    |                                                   |  |                  |  |  |  |
| Chapter                                                                                      | 13.                                                                                                    |                                                                                                    | nent Textures                                     |  | 9 Hours          |  |  |  |
| Chapter                                                                                      | 13.                                                                                                    |                                                                                                    |                                                   |  | 9 Hours          |  |  |  |
|                                                                                              | 13.                                                                                                    | Environr                                                                                                    | nent Textures                                     |  | 9 Hours          |  |  |  |
| 1.                                                                                           | 13.  2  Basic Shade                                                                                                    | Environr<br>er Review                                                                                                    | nent Textures Shaders                             |  | 9 Hours          |  |  |  |
| 1.<br>2.                                                                                     | 2  Basic Shade Advanced S                                                                                                    | Environr<br>er Review<br>Shader Re                                                                                                    | nent Textures Shaders                             |  | 9 Hours          |  |  |  |
| 1.<br>2.<br>3.                                                                               | 2  Basic Shade Advanced S Shader Net                                                                                                    | Environr<br>er Review<br>Shader Re<br>tworks                                                                                                    | Shaders view                                      |  | 9 Hours          |  |  |  |
| 1.<br>2.<br>3.<br>4.                                                                         | 2  Basic Shade Advanced S Shader Net Data Types                                                                                                    | Environr<br>er Review<br>Shader Re<br>tworks<br>s and Flow                                                                                            | Shaders view                                      |  | 9 Hours          |  |  |  |
| 1.<br>2.<br>3.<br>4.<br>5.                                                                   | 2  Basic Shade Advanced S Shader Net Data Types Color Mult                                                                                                    | er Review<br>Shader Re<br>tworks<br>and Flow<br>and Offse                                                                                             | Shaders view                                      |  | 9 Hours          |  |  |  |
| 1.<br>2.<br>3.<br>4.<br>5.                                                                   | 2  Basic Shade Advanced S Shader Net Data Types Color Mult Age and W                                                                                                    | er Review<br>Shader Re<br>tworks<br>s and Flow<br>and Offse<br>eathering                                                                              | Shaders view                                      |  | 9 Hours          |  |  |  |
| 1.<br>2.<br>3.<br>4.<br>5.                                                                   | 2  Basic Shade Advanced S Shader Net Data Types Color Mult                                                                                                    | er Review<br>Shader Re<br>tworks<br>s and Flow<br>and Offse<br>eathering                                                                              | Shaders view                                      |  | 9 Hours          |  |  |  |
| 1.<br>2.<br>3.<br>4.<br>5.                                                                   | 2  Basic Shade Advanced S Shader Net Data Types Color Mult Age and W                                                                                                    | er Review<br>Shader Re<br>tworks<br>and Flow<br>and Offse<br>eathering                                                                                | Shaders view                                      |  | 9 Hours          |  |  |  |
| 1.<br>2.<br>3.<br>4.<br>5.<br>6.<br>7.                                                       | Basic Shade<br>Advanced S<br>Shader Net<br>Data Types<br>Color Mult<br>Age and W<br>Specular M<br>Rendering                                                                                                   | er Review<br>Shader Re<br>tworks<br>and Flow<br>and Offse<br>deathering<br>Metals                                                                     | Shaders view                                      |  | 9 Hours          |  |  |  |
| 1.<br>2.<br>3.<br>4.<br>5.<br>6.<br>7.<br>8.                                                 | Basic Shade<br>Advanced S<br>Shader Net<br>Data Types<br>Color Mult<br>Age and W<br>Specular M<br>Rendering                                                                                                   | er Review<br>Shader Re<br>tworks<br>and Flow<br>and Offse<br>eathering<br>lapping<br>Metals<br>Displacem                                              | Shaders view                                      |  | 9 Hours          |  |  |  |
| 1.<br>2.<br>3.<br>4.<br>5.<br>6.<br>7.<br>8.<br>9.                                           | Basic Shade<br>Advanced S<br>Shader Net<br>Data Types<br>Color Mult<br>Age and W<br>Specular M<br>Rendering<br>Bump and                                                                                       | er Review<br>Shader Re<br>tworks<br>and Flow<br>and Offse<br>eathering<br>Metals<br>Displacem<br>Glass                                                | Shaders view t                                    |  | 9 Hours          |  |  |  |
| 1.<br>2.<br>3.<br>4.<br>5.<br>6.<br>7.<br>8.<br>9.<br>10.                                    | Basic Shade<br>Advanced S<br>Shader Net<br>Data Types<br>Color Mult<br>Age and W<br>Specular M<br>Rendering<br>Bump and<br>Rendering<br>Use Backgr                                                            | er Review<br>Shader Re<br>tworks<br>and Flow<br>and Offse<br>eathering<br>Metals<br>Displacem<br>Glass                                                | Shaders view t                                    |  | 9 Hours          |  |  |  |
| 1.<br>2.<br>3.<br>4.<br>5.<br>6.<br>7.<br>8.<br>9.<br>10.<br>11.                             | Basic Shade<br>Advanced S<br>Shader Net<br>Data Types<br>Color Mult<br>Age and W<br>Specular M<br>Rendering<br>Bump and<br>Rendering<br>Use Backgr<br>Utility Nod                                             | er Review<br>Shader Re<br>tworks<br>and Flow<br>and Offse<br>eathering<br>Metals<br>Displacem<br>Glass<br>round Shades                                | Shaders view t                                    |  | 9 Hours          |  |  |  |
| 1.<br>2.<br>3.<br>4.<br>5.<br>6.<br>7.<br>8.<br>9.<br>10.<br>11.<br>12.                      | Basic Shade<br>Advanced S<br>Shader Net<br>Data Types<br>Color Mult<br>Age and W<br>Specular M<br>Rendering<br>Bump and<br>Rendering<br>Use Backgr<br>Utility Nod<br>Facing Rati                              | er Review<br>Shader Re<br>tworks<br>and Offse<br>eathering<br>lapping<br>Metals<br>Displacem<br>Glass<br>round Shades<br>o                            | Shaders view t                                    |  | 9 Hours          |  |  |  |
| 1.<br>2.<br>3.<br>4.<br>5.<br>6.<br>7.<br>8.<br>9.<br>10.<br>11.<br>12.<br>13.               | Basic Shade<br>Advanced S<br>Shader Net<br>Data Types<br>Color Mult<br>Age and W<br>Specular M<br>Rendering<br>Bump and<br>Rendering<br>Use Backgr<br>Utility Nod<br>Facing Rati<br>Surface Lur               | er Review<br>Shader Re<br>tworks<br>and Offse<br>eathering<br>Metals<br>Displacem<br>Glass<br>Tound Shades<br>o                                       | Shaders view t eent Mapping der                   |  | 9 Hours          |  |  |  |
| 1.<br>2.<br>3.<br>4.<br>5.<br>6.<br>7.<br>8.<br>9.<br>10.<br>11.<br>12.<br>13.               | Basic Shade<br>Advanced S<br>Shader Net<br>Data Types<br>Color Mult<br>Age and W<br>Specular M<br>Rendering<br>Bump and<br>Rendering<br>Use Backgr<br>Utility Nod<br>Facing Rati                              | er Review<br>Shader Re<br>tworks<br>and Offse<br>eathering<br>Metals<br>Displacem<br>Glass<br>Tound Shades<br>o                                       | Shaders view t eent Mapping der                   |  | 9 Hours          |  |  |  |
| 1.<br>2.<br>3.<br>4.<br>5.<br>6.<br>7.<br>8.<br>9.<br>10.<br>11.<br>12.<br>13.               | Basic Shade<br>Advanced S<br>Shader Net<br>Data Types<br>Color Mult<br>Age and W<br>Specular M<br>Rendering<br>Bump and<br>Rendering<br>Use Backgr<br>Utility Nod<br>Facing Rati<br>Surface Lur               | er Review<br>Shader Re<br>tworks<br>and Offse<br>eathering<br>Metals<br>Displacem<br>Glass<br>Tound Shades<br>o                                       | Shaders view t eent Mapping der                   |  | 9 Hours          |  |  |  |
| 1.<br>2.<br>3.<br>4.<br>5.<br>6.<br>7.<br>8.<br>9.<br>10.<br>11.<br>12.<br>13.<br>14.        | Basic Shade<br>Advanced S<br>Shader Net<br>Data Types<br>Color Mult<br>Age and W<br>Specular M<br>Rendering<br>Bump and<br>Rendering<br>Use Backgr<br>Utility Nod<br>Facing Rati<br>Surface Lur<br>FX Animati | er Review<br>Shader Re<br>tworks<br>and Offse<br>eathering<br>Metals<br>Displacem<br>Glass<br>Tound Shades<br>o                                       | Shaders view t dent Mapping der                   |  |                  |  |  |  |
| 1.<br>2.<br>3.<br>4.<br>5.<br>6.<br>7.<br>8.<br>9.<br>10.<br>11.<br>12.<br>13.               | Basic Shade<br>Advanced S<br>Shader Net<br>Data Types<br>Color Mult<br>Age and W<br>Specular M<br>Rendering<br>Bump and<br>Rendering<br>Use Backgr<br>Utility Nod<br>Facing Rati<br>Surface Lur<br>FX Animati | er Review<br>Shader Re<br>tworks<br>and Offse<br>eathering<br>Metals<br>Displacem<br>Glass<br>Tound Shades<br>o                                       | Shaders view t eent Mapping der                   |  | 9 Hours  9 Hours |  |  |  |
| 1.<br>2.<br>3.<br>4.<br>5.<br>6.<br>7.<br>8.<br>9.<br>10.<br>11.<br>12.<br>13.<br>14.<br>15. | Basic Shade<br>Advanced S<br>Shader Net<br>Data Types<br>Color Mult<br>Age and W<br>Specular M<br>Rendering<br>Bump and<br>Rendering<br>Use Backgr<br>Utility Nod<br>Facing Rati<br>Surface Lur<br>FX Animati | er Review<br>Shader Re<br>tworks<br>s and Flow<br>and Offse<br>eathering<br>Metals<br>Displacem<br>Glass<br>round Shades<br>o<br>minance<br>on w/ Sha | Shaders  view  t  dent Mapping  der  ders  Camera |  |                  |  |  |  |
| 1.<br>2.<br>3.<br>4.<br>5.<br>6.<br>7.<br>8.<br>9.<br>10.<br>11.<br>12.<br>13.<br>14.<br>15. | Basic Shade<br>Advanced S<br>Shader Net<br>Data Types<br>Color Mult<br>Age and W<br>Specular M<br>Rendering<br>Bump and<br>Rendering<br>Use Backgr<br>Utility Nod<br>Facing Rati<br>Surface Lur<br>FX Animati | er Review<br>Shader Re<br>tworks<br>and Offse<br>eathering<br>Apping<br>Metals<br>Displacem<br>Glass<br>round Shades<br>o<br>minance<br>on w/ Shades  | Shaders  view  t  dert Mapping  der  Camera       |  |                  |  |  |  |
| 1.<br>2.<br>3.<br>4.<br>5.<br>6.<br>7.<br>8.<br>9.<br>10.<br>11.<br>12.<br>13.<br>14.<br>15. | Basic Shade<br>Advanced S<br>Shader Net<br>Data Types<br>Color Mult<br>Age and W<br>Specular M<br>Rendering<br>Bump and<br>Rendering<br>Use Backgr<br>Utility Nod<br>Facing Rati<br>Surface Lur<br>FX Animati | er Review Shader Re tworks and Offse eathering lapping Metals Displacem Glass round Shades o minance on w/ Shades era Attribue                        | Shaders  view  t  dert Mapping  der  Camera  ttes |  |                  |  |  |  |
| 1.<br>2.<br>3.<br>4.<br>5.<br>6.<br>7.<br>8.<br>9.<br>10.<br>11.<br>12.<br>13.<br>14.<br>15. | Basic Shade<br>Advanced S<br>Shader Net<br>Data Types<br>Color Mult<br>Age and W<br>Specular M<br>Rendering<br>Bump and<br>Rendering<br>Use Backgr<br>Utility Nod<br>Facing Rati<br>Surface Lur<br>FX Animati | er Review Shader Re tworks and Offse eathering lapping Metals Displacem Glass round Shades o minance on w/ Shades era Attribue                        | Shaders  view  t  dert Mapping  der  Camera  ttes |  |                  |  |  |  |

| 4. Curve Randomization | <br>n                                   |          |
|------------------------|-----------------------------------------|----------|
| 5. Shaker Node         |                                         |          |
| 6. Tracked Curves      |                                         |          |
| 7. Multi-Node Camera   | Setup                                   |          |
| 8. Motion Control Rigs |                                         |          |
| 9. Camera Projection   |                                         |          |
|                        |                                         |          |
| Chapter 2              | Rendering                               | 9 Hours  |
| Chapter 2              | Rendering                               | 3 116413 |
|                        |                                         |          |
| 1. Rendering by Layer  |                                         |          |
| 2. Z-Depth Rendering   |                                         |          |
| 3. OpenEXR Format      |                                         |          |
| 4. Depth of Field      |                                         |          |
| 5. Vector Motion Blur  |                                         |          |
|                        |                                         |          |
|                        |                                         |          |
| Reference books        |                                         |          |
| A Mastarina Auto       | desk Maya 2016: Autodesk Official Press |          |
| Mastering Autoc        | Jesk Maya 2016: Autouesk Official Press |          |
|                        |                                         |          |
|                        |                                         |          |
|                        |                                         |          |
|                        |                                         |          |
|                        |                                         |          |
|                        |                                         |          |
|                        |                                         |          |
|                        |                                         |          |
|                        |                                         |          |
|                        |                                         |          |
|                        |                                         |          |
|                        |                                         |          |
|                        |                                         |          |
|                        |                                         |          |
|                        |                                         |          |
|                        |                                         |          |
|                        |                                         |          |
|                        |                                         |          |
|                        |                                         |          |
|                        |                                         |          |
|                        |                                         |          |
|                        |                                         |          |
|                        |                                         |          |
|                        |                                         |          |
|                        |                                         |          |
|                        |                                         |          |
|                        |                                         |          |
|                        |                                         |          |
|                        |                                         |          |
|                        |                                         |          |
|                        |                                         |          |
|                        |                                         |          |
|                        |                                         |          |
|                        |                                         |          |
|                        |                                         |          |
|                        |                                         |          |
|                        |                                         |          |
|                        |                                         |          |

#### **Guidelines:** Practical's/Assessment/Presentations

Practical's: Faculty has to take Daily practical of 1 hour each for 30 days.

Presentations: In class/Lab/projector-based presentations along with the submission of the PPT file.

Software Assignments: Student has to submit Master file along with the Jpg version of the same file (1920X1080).

For e.g. A \*.psd File for photoshop assessment along with its jpg.

Images/Photography: All Image submission should be 1920X1080 for the respective subject. Photography and digital film making can have 4k or 4k+ resolution.

Videos: All video submission should be 1920X1080 for the respective subject.

Renders: All Rendered submissions should be 1920X1080 for the respective subject. Naming conventions: File Naming should be in given format for all type of assignments.

College\_Year\_Studentname\_subject\_Assesmentname.Ext E.g. APC\_FYBvoc2021\_VikasJadhav\_Illustrator\_LogoDesign.Jpg

Drawings: The Drawing assignments are to be submitted by the student in the form of a journal/file containing individual assignment sheets. Each assignment includes the Assignment Title, Problem statement, Date of submission, Assessment date, Assessment grade and instructor's sign.

BVOC 128 3d Design Assessment's Paper- 4 Credits 6

#### 3d Design - Modelling, Texturing

- 1. Assessment: 5 Prop Models
- 2. Assessment: 1 Organic model
- 3. Assessment: 1 set model
- 4. Assessment: 1 automobile model
- 5. Assessment: Shading and Texturing all above modeling assignments

#### 3d Design - Rigging, Animation

- 6. Assessment: 1 rigged model
- 7. 1 path-based animation
- 8. 1 multiple objects along the path animation

#### 3d Design – Dynamics

- 9. Assessment: Pouring water with n particles
- 10. Assessment: Sprite smoke with collision
- 11. Assessment: Ncloth on character walk cycle
- 12. Assessment: Soft body assignment 1
- 13. Assessment: Soft body assignment 2
- 14. Assessment: Bullet physics rigid body.

#### 3d Design - Lights, Camera, Render

- 15. Assessment: Camera animation on set (Free move)
- 16. Assessment: Camera animation on set (on path)
- 17. Assessment: Lighting interior
- 18. Assessment: Lighting exterior. Day/night
- 19. Assessment: Light fog fx.
- 20. Assessment: Depth of field and motion blur assignments.

BVOC 117 Presentation on Concept of 3d Paper- 5 Credits 6

Assessment 1: Create a PowerPoint presentation on concept of 3d and present it in class.

BVOC 118 Hands on Training (Project – 3d Animation Film Making) Paper- 6 Credits 6

Assessment 1: Create a 3d animation film on a given concept. (20 - 30 sec)

Sem 6 – Visual Effects TY B. Voc

Course Type: Core Credit Course Code: BVOC 146

#### Paper-1: Concept of Visual effects

|                 |                | Examination Scheme |
|-----------------|----------------|--------------------|
| Teaching Scheme | No. of Credits | IE: 15 Marks       |
| 4 Hours / Week  | 2 <b>.4</b>    | UE: 35 Marks       |

#### Objective

- 1. To get acquainted with core concept and advance vfx preproduction.
- 2. Learn visual effects production pipeline and in depth look at visual effects and 3d integration pipeline.
- 3. Explore On set visual effects supervision while shooting live action.
- 4. Dive into post production process.
- 5. Be ready with what's now and what's upcoming. Get indulge with all modern technology that is uprising.

#### Outcome

- 1. Students will be able to understand the visual effects process at every stage and roles and responsibilities of individuals to create a successful visual effects film.
- 2. Students will be gaining access to technology required and the future of the technology to develop the process of visual effects.

Chapter 1 Core Concepts 2 Hours

- 1. Special Effects or Visual Effects?
- 2. What Does CGI Really Mean?
- 3. 2D, 3D, and Stereoscopic 3D
- 4. Realism and Photorealism
- 5. The Danger of Over-indulgence
- 6. Animation, Games, and Visual Effects
- 7. VFX and the Digital Revolution
- 8. Digital vs. Film
- 9. Film vs. Television

Chapter 2 VFX as a Filmmaking Tool 2 Hours

1. Common Types of VFX Shots 2. Fix-it Shots 3. Screen Inserts 4. Rig Removal and Period Cleanup 5. Set Extensions 6. Crowd Tiling/Crowd Simulation 7. Action Elements 8. Advanced VFX Chapter 3 From 2D to 3D: The Quest for the Lost Dimension 2 Hours 1. Camera Movement and VFX 2. Parallax 3. Perspective Shift 4. 2D Workflow 5. The Missing Dimension 6. Recreating the Camera 7. 3D Workflow 8. 3D vs. 2D 9. 2.5D: The Hybrid Solution 10. Putting It All Together Separation: Roto, Green Screens, and the Challenges of Extraction 2 Hours Chapter 4 1. Rotoscoping 2. Green Screen 3. The Challenges of Extraction 4. Background Matching 5. Spill 6. Non-solid Edges The VFX Workflow: An In-depth Look at the Various Crafts of Visual Effects Chapter 5 2 Hours 1. Pre-production Crafts 2. Previs 3. Concept Art 4. Camera Tracking 5. Layout 6. Modeling 7. Technical Modeling 8. Organic Modeling 9. Cost-saving Alternatives 10. Texturing and Shading 11. Shaders 12. Textures 13. Rigging 14. Animation 15. Motion Capture 16. Lighting and Rendering 17. CG Lighting Essentials 18. Rendering 19. Compositing 20. Matte Painting

21. Dynamic Simulations22. Rigid-body Simulations

- 23. Cloth Simulations
- 24. Fluid Simulations
- 25. Particle Systems
- 26. Crowd Simulation

Chapter 6

**Workflow Case Studies** 

4 Hours

- 1. Shot 1: Background Cleanup
- 2. Shot 2: The Homestead Strike
- 3. Shot 3: Piranha Attack
- 4. Asset Work vs. Shot Work
- 5. Shot 4: Tsunami Mayhem

Chapter 7

Pre-production

2 Hours

- 1. Preliminary VFX Breakdown
- 2. The VFX Supervisor and VFX Producer
- 3. Model 1: Dedicated Production VFX Supervisor and Producer
- 4. Model 2: Company In-house VFX Supervisor and Producer
- 5. Preliminary Bidding
- 6. Inside the Bidding Process
- 7. Storyboarding
- 8. Previs and Concept Art
- 9. VFX Production Meetings
- 10. Tech Scouts
- 11. Detailed Budget and Schedule
- 12. Case Study: Ellis Island

Chapter 8

On Set

- 1. Shooting VFX Elements
- 2. Camera Movement
- 3. Camera Angle and Position
- 4. Lens Type
- 5. Framing
- 6. Choosing the Right Background
- 7. Frame Rate
- 8. Green Screens
- 9. Action Coverage
- 10. Screen Consistency
- 11. Cast Shadows
- 12. Tracking Markers
- 13. Smoke and Atmospherics
- 14. Reflections
- 15. Lighting Green Screens
- 16. Roto or Green Screen?
- 17. Case Study: The Crane Dare
- 18. On-set Data Acquisition
- 19. Camera Information
- 20. On-set Reference Photography
- 21. Spherical HDRI Light Domes
- 22. Lidar 3D Scanning
- 23. Photogrammetry
- 24. Crowd Tiling
- 25. Setting Up the Camera

26. Setting Up the Camera 27. Screen Inserts Setup 28. Stunts and Visual Effects 29. Special Effects and Visual Effects Chapter 9 Post-production 3 Hours 1. The Post-production VFX Workflow 2. VFX Color Workflow 3. Image and Video Formats 4. Bit Depth 5. Compression 6. Optimal Quality Formats 7. Lower Quality Formats 8. Color Space Demystified 9. ACES Color Space 10. VFX and Editorial 11. The VFX Editor 12. When to Deliver Shots to the VFX Team 13. Handles 14. Edit Refs 15. Editorial Temps 16. Budgeting and Scheduling 17. Budget Updates 18. Change Orders 19. Scheduling 20. The Reviewing Process 21. Mockups 22. Style Frames 23. Play blasts 24. Turntables 25. Comp 26. Final Approval 27. Communication 28. Providing Feedback The Future 3 Hours Chapter 10 1. Light field Cinematography 2. Depth-based Separation 3. Per-frame Dense Point Clouds 4. Big Changes Ahead 5. Super-black Materials 6. Real-time Rendering 7. AR, MR, and VR Reference books > The Filmmaker's Guide to Visual Effects by Eran Dinur ➤ The Visual Effects Producer by Charles Finance, Susan Zwerman

### Paper-1: Introduction to Vfx, Roto and Paint

|                 |                | Examination Scheme |
|-----------------|----------------|--------------------|
| Teaching Scheme | No. of Credits | IE: 50 Marks       |
| 4 Hours / Week  | 4              | UE: 50 Marks       |

#### Objective

1. To create quality artist for matte extractions and paint and cleanup department. Create industry ready skillsets with greater eye for details and quality check attributes.

#### Outcome

- 1. Students will be able to understand how to draw and animate shapes with best use of animation blocking.
- 2. Working with different techniques required for paint and cleanup.
- 3. Can manage their work with deadlines and client requirements and notes.
- 4. Greater turnarounds with curies and issues generated into the shots.

| Chapter 1 | Introduction to silhouette | 8Hours |
|-----------|----------------------------|--------|
|-----------|----------------------------|--------|

- 1. Roto Tools
- 2. Keyboard Shortcuts
- 3. Creating Spline/Type
- 4. Editing Controls
- 5. Timeline Controls
- 6. Transformation (Object or Sub-Object)
- 7. Viewer Controls

- 1. Origins of Roto
- 2. Modern Roto

| Chapter 3 | Pre-Shot Warm-Up | 8 Hours |
|-----------|------------------|---------|
|-----------|------------------|---------|

- 1. Establish Specifics
- 2. Shot Length
- 3. Define the Focus Object
- 4. Matte Usage
- 5. Edge and Shape
- 6. Multiple Shapes
- 7. Repeating Shapes
- 8. Positive Space
- 9. Motion Paths
- 10. Keying
- 11. Review

| Chapter 3            | Key Framing Techniques | 8 Hours |
|----------------------|------------------------|---------|
| Timeline Key Framing |                        |         |

2. Bifurcation 3. Incremental Key Frames Motion -Based Roto 4. Approaching the Shot Chapter 4 Creating Splines, Edge Consistency, Transforms Hours 24. Organizing the Comp 25. Transitioning Between Shapes 26. Transforming shapes Chapter 5 Quality check shots 8 Hours 1. Multiple Transforms 2. Averaging Tracks 3. Stabilizing Footage 4. Quality check with all matte methods Chapter 6 8 Hours Roto and the Human Figure, Human Movement Remember Your Anatomy 2. Isolating Extremities 3. Hands 4. Joints 5. Overlap 6. Fixer Shapes 7. Big Human Movements 8. Subtle Human Movement 9. Tracking and the Human Figure Chapter 7 Hair, Clothing 8 Hours 1. Base Shapes 2. Standouts 3. Shape Breakdown 4. Consistent Point Placement 5. Secondary Motion 6. Minimum Level of Detail 7. Motion Paths and Motion Blur **Keeping Focus and Getting Work** Chapter 8 8 Hours 1. Bad Habits 2. Estimating a Job 3. Pacing Yourself 4. Getting (and Keeping) a Job Chapter 9 Introduction to Nuke 8 Hours 1. Components of the Graphic User Interface 2. The Content menu 3. A rundown of the various panels 4. The menu bar The contextual menu

- 6. Hot keys
- 7. Nodes
- 8. Creating a node
- 9. The Read node
- 10. The File Browser
- 11. The Viewer
- 12. Navigating the Viewer
- 13. Using the Viewer
- 14. Viewer inputs
- 15. Playing a clip in the Viewer

Chapter 10

**Working with Process Trees** 

8 Hours

- 1. Creating a Simple Process Tree
- 2. Merging Images
- 3. Merging remultiplied images
- 4. Saving Nuke scripts
- 5. Inserting and Manipulating Nodes in the Tree
- 6. Inserting, creating, branching, and replacing nodes
- 7. Connecting nodes
- 8. Selecting nodes
- 9. Arranging nodes
- 10. Disabling and deleting nodes
- 11. Changing Properties
- 12. Color correcting the image
- 13. Using the Properties Bin
- 14. Adjusting properties, knobs, and sliders
- 15. Using the Color Wheel and Color Sliders panel
- 16. Using the Animation menu
- 17. Rendering
- 18. Using the Write node
- 19. Naming file sequences
- 20. Delving Deeper into the Merge Node
- 21. Using the Shuffle node
- 22. Viewing a composite without rendering
- 23. Creating Animation with Keyframes
- 24. Indicators on nodes
- 25. Rendering a new version and comparing
- 26. Comparing images

Chapter 11

Paint

- 1. Introducing RotoPaint's Interface
- 2. Painting strokes
- 3. Editing strokes
- 4. Painting in vectors
- 5. Erasing and deleting strokes
- 6. Drawing and editing shapes
- 7. Animating a shape
- 8. The Curve Editor
- 9. Painting in Practice
- 10. Using Paint for wire removal
- 11. Dust removal with Paint
- 12. Split-Screening Twins with Roto
- 13. Combining Paint, Roto, and Animation

- 14. Compositing with the Key Mix node
- 15. Working with the Stroke/Shape List window
- 16. Using the Dope Sheet

Chapter 12 Nuke 8 Hours

- 1. Components of the Graphic User Interface
- 2. The Content menu
- 3. A rundown of the various panels
- 4. The menu bar
- 5. The contextual menu
- 6. Hot keys
- 7. Nodes
- 8. Creating a node
- 9. The Read node
- 10. The File Browser
- 11. The Viewer
- 12. Navigating the Viewer
- 13. Using the Viewer
- 14. Viewer inputs
- 15. Playing a clip in the Viewer

#### Reference books

Getting Started with Nuke

Course Type: Core Credit

Paper-2: Tracking and Matchmove and Rotomation

Course Code: BVOC 132

|                 |                | Examination Scheme |
|-----------------|----------------|--------------------|
| Teaching Scheme | No. of Credits | IE: 50 Marks       |
| 4 Hours / Week  | 4              | UE: 50 Marks       |

#### Objective

- 1. Understand camera motion in virtual 3D space and how to accurately model it to reconstruct a scene
- 2. Understanding of virtual 3D camera principles. know about filming techniques and lenses, including the principles of distortion, parallax and over scan
- 3. Be skilled at relevant tracking and 3D packages and compositing software
- 4. Eye for detail: be methodical and highly accurate in your work, paying closing attention to detail and have strong problem-solving skills

#### Outcome

1. Student will recreate live-action backgrounds (plates) on a computer in a way that mirrors the camera on the set in every way, including lens distortion. They do this by tracking the camera movements to make sure the real and virtual scenes appear from the same perspective.

Chapter 1

Introduction

9 Hours

- 1. Intro
- 2. Tracking
- 3. Matchmove
- 4. Rotomation

Chapter 2

Types of Matchmoves and Their Uses

9 Hours

- 1. What Does a Typical Matchmove Task Look Like in the First Place?
- 2. Planning
- 3. Gathering Data
- 4. Building Assets
- 5. Attacking the Shot
- 6. What the Computer Thinks About
- 7. What Kinds of Matchmove Tasks Are There?
- 8. What Kind of Matchmover Are You?

#### Chapter 3

What You Need to Know About It, and Why

9 Hours

- 1. Parts of the Film Camera and How They Work
- 2. Information Gathering On Set
- 3. Communication
- 4. Back at the Office: Information Integration
- 5. First Steps: Setting Up Your Scene.

#### Chapter 4

Common Sense and the Mystery Plate

9 Hours

- 1. You Know More Than You Think You Do
- 2. Where to Start?
- 3. The Web Is Your Friend
- 4. Google Maps
- 5. Google Earth
- 6. Building the Set
- 7. Creating the Camera
- 8. Lining Up the Shot

#### Chapter 5

You Have a Video Plate

9 Hours

- 1. It's a Brave New Digital World
- 2. What Makes Video Plates So Different?
- 3. What to Do?
- 4. And Now, the Results

| Chap | oter 6 |
|------|--------|
|------|--------|

Camera Moves Considered

- 1. Lock off Shots 2. Pan and Tilt Shots 4. Crane Shots
- 3. Dolly (Truck) and Tracking Shots
- 5. Steadicam and Handheld Shots
- 6. Focus Pulls and Zooms

Chapter 7

Real-Life Shot: Lockoff Camera

9 Hours

- 1. Determine What Needs to Be Done
- 2. Review Your Information
- 3. Set Up Your Shot
- 4. Does It Make Sense?

Chapter 8

Camera Moves Considered

9 Hours

- 1. Lock off Shots
- 2. Pan and Tilt Shots
- 3. Dolly (Truck) and Tracking Shots
- 4. Crane Shots
- 5. Steadicam and Handheld Shots
- 6. Focus Pulls and Zooms

Chapter 9

Real-Life Shot: Focus Pull

9 Hours

- 1. Determine What Needs to Be Done
- 2. Review Your Information
- 3. Color-Correct Your Plates
- 4. Set Up the Scene
- 5. 2D Track
- 6. Survey Constraints
- 7. 3D Solve
- 8. Does It Make Sense?
- 9. Evaluation

Chapter 10

Real-Life Shot: Camera Tilt

9 Hours

- 1. Determine What Needs to Be Done
- 2. Review Your Information
- 3. Set Up Your Shot
- 4. 2D Track
- 5. Survey Constraints
- 6. 3D Solve
- 7. Handoff
- 8. Adding Guestimate Geometry
- 9. Evaluation

Chapter 11

Real-Life Shot: Handheld Camera

- 1. Determine What Needs to Be Done
- 2. Review the Information
- 3. Set Up the Shot
- 4. 2D Tracking

|         | 2D.C. I                                   |                                                 |          |
|---------|-------------------------------------------|-------------------------------------------------|----------|
|         | 5. 3D Solve                               |                                                 |          |
| 6.      | Refining the Soluti                       | on Channels                                     |          |
| 7.      | One-Point Solve                           |                                                 |          |
|         |                                           |                                                 |          |
| Chapter | · 12                                      | Character Rotomation Considered                 | 9 Hours  |
|         |                                           |                                                 |          |
|         |                                           |                                                 |          |
| 1.      | First Off: What's R                       |                                                 |          |
| 2.      | How Do You Start?                         | ?                                               |          |
| 3.      | Great, I Got a Rig.                       | And I'm Scared                                  |          |
| 4.      | Rotomation First F                        | Pass: Animating Large to Small                  |          |
| 5.      | Rotamating Dos ar                         |                                                 |          |
| 6.      | _                                         | Key and When to Key Them                        |          |
| 7.      | Finding the Next S                        |                                                 |          |
|         |                                           | et of Reynames                                  |          |
| 8.      | Set, Delete, Set                          |                                                 |          |
|         |                                           |                                                 |          |
| Chapter | 13                                        | Know Your Character Rig                         | 9 Hours  |
|         |                                           |                                                 | <u> </u> |
| 1.      | Embrace Your Inne                         | er Rotomator                                    |          |
|         |                                           |                                                 |          |
| 2.      | Getting to Know Y                         |                                                 |          |
|         | Let's Meet Our Rig                        |                                                 |          |
| 4.      | Control: Master (V                        | Vorld)                                          |          |
| 5.      | Control: Body                             |                                                 |          |
| 6.      | Control: COG (Cen                         | ter of Gravity)                                 |          |
| 7.      | Control: Hips                             |                                                 |          |
| 8.      | Control: Spine                            |                                                 |          |
| 9.      | Control: Neck                             |                                                 |          |
|         | Control: Head                             |                                                 |          |
|         | Control: Shoulders                        |                                                 |          |
|         |                                           |                                                 |          |
|         | Control: Arms                             |                                                 |          |
|         | Control: Elbow                            |                                                 |          |
|         | Control: Legs                             |                                                 |          |
| 15.     | Control: Leg, Pivot                       | , and Roll                                      |          |
| 16.     | Control: Knees                            |                                                 |          |
| 17.     | Control: Fingers                          |                                                 |          |
| 18.     | You're Almost Rea                         | dy to Start                                     |          |
|         | Next Up                                   | ,                                               |          |
| 131     |                                           |                                                 |          |
| Chapter | · 11                                      | Real-Life Shot: Character and Object Rotomation | 9 Hours  |
| Спартсі | 14                                        | Near-Life Shot. Character and Object Notomation | 3 110u13 |
|         |                                           |                                                 |          |
| 1.      | Determine What N                          | leeds to Be Done                                |          |
| 2.      | Part 1: Character F                       | Rotomation                                      |          |
| 3.      | Breaking Down the                         | e Clip                                          |          |
| 4.      |                                           |                                                 |          |
|         | 5. First-Pass Rotomation: Walking         |                                                 |          |
|         |                                           |                                                 |          |
|         | 6. First-Pass Rotomation: Sitting         |                                                 |          |
| /.      | 7. Second-Pass Rotomation                 |                                                 |          |
|         |                                           |                                                 |          |
|         | 8. Shot Part 2: Cup Rotomation            |                                                 |          |
| 9.      |                                           |                                                 |          |
| 10.     | 10. Animating Constraints On and Off      |                                                 |          |
| 11.     | 11. Animating the Cup Trajectory          |                                                 |          |
|         | 12. Keeping Track of Cylindrical Spinning |                                                 |          |
|         | 13. First Pass Over the Pool              |                                                 |          |
|         | 14. Finishing UpSet, Delete, Set          |                                                 |          |
| 1-7.    | In this in go poet, belete, set           |                                                 |          |
|         |                                           | Reference books                                 |          |
|         |                                           | vereignice pooks                                |          |
|         |                                           |                                                 |          |

- > The invisible art of camera by Wiley
- > The Art and Technique of Match moving by Erica Hornung

Course Type: Core Credit Course Code: BVOC 133

#### Paper-3: Green screen And Matte Paint and Compositing

|                 |                | Examination Scheme |
|-----------------|----------------|--------------------|
| Teaching Scheme | No. of Credits | IE: 50 Marks       |
| reaching Scheme | No. of Credits | UE: 50 Marks       |
| 4 Hours / Week  | 4              |                    |

#### Objective

- 1. understand the principles of composition, and creating detailed thumbnail sketches. You'll then learn to take your sketches and build upon them with basic photo bashing techniques to give quick life to your first matte painting.
- 2. Create perfect mattes from green/blue screen footage.

#### Outcome

- 1. integrating photos from different sources into a single piece, and how to give them a consistent look and feel.
- 2. Use advanced Photoshop techniques to achieve seamless color, atmosphere, and lighting effects to finish your matte painting.
- 3. To use multiple keying approaches that will prepare you for any shot, and the various challenges that inevitably arise. to
- 4. Fix problems, such as preserving hair detail and removing color spill from process screens. Color spill is almost always a problem and dealing with it is one of the most important aspects of integrating your process screen elements into a shot.

Chapter 1 Introduction 4 Hours

- 1. Introduction to Keying
- 2. Breaking downs parts
- 3. In matte out mattes
- 4. Spill, Edge refinements
- 5. Alpha

Chapter 2 Keying 9 Hours

- 1. Introducing Nuke's Keying Nodes
- 2. HueKeyer
- 3. The IBK: Image Based Keyer

Keylight 5. Combining Keyer Nodes Using the Tree 6. Erode, Dilate, and Erode 7. Spill suppressing with HueCorrect 5 Hours Chapter 2 Grading Understanding Nuke's Approach to Color 2. Color Manipulation Building Blocks 3. Dynamic range 4. Using an I/O Graph to Visualize Color Operations 5. Creating Curves with ColorLookup 6. Color Matching with the Grade Node 7. Using the Grade node 8. Using CurveTool to match black and white points 9. Matching midtones by eye 10. Achieving a "Look" with the ColorCorrect Node 11. Using the ColorCorrect node 12. Using the mask input to color correct a portion of the image 9 Hours Chapter 2 Matte paint 16. Creating concept with photoshop 17. Working with live action 18. Working completely from scratch 19. Collecting asset 20. Resolutions and technical requirements 21. Concept approvals 22. Refining 23. Color correction 24. Channel compositing 25. Atmospheric elements 26. finalizing Chapter 2 Camera Projection 9 Hours 1. Camera Projection 2. Building a Camera Projection Scene 3. Tweaking the Geometry 4. Animating the Camera 5. Tweaking the Texture 6. Using a Spherical Transform to Replace Sky 7. Compositing Outside the Scanline Render Node 8. Cloning nodes 9. Final adjustments 10. D Compositing Inside D Scenes 11. Importing Photoshop layers 12. Creating the frame 13. Compositing the screen into the D scene 14. Rendering the Scene Reference books

Getting Started with Nuke

Nuke 101

#### Paper-5: Compositing

#### Objective

1. To create the final image of a frame, shot or VFX sequence. They take all the different digital materials used (assets), such as computer-generated (CG) images, live action footage and matte paintings, and combine them to appear as one cohesive image and shot.

#### Outcome

- 2. Consider visual aspects of a scene.
- 3. They relight in order to improve the look of the image
- 4. Learn to makes an image appear realistic in terms of light, color, composition and perspective
- 5. Understand cameras, cinematography and how films colors.

| Chapter 1 | The Composite | 9 Hours |
|-----------|---------------|---------|
|           |               | 1       |

- 1. Premultiply vs Unpremultiply
- 2. Premultiply
- 3. Unpremultiply
- 4. The Double Premultiply
- 5. The Composite
- 6. The Over Composite
- 7. The KeyMix Composite
- 8. The AddMix Composite
- 9. How It Works
- 10. How to Build It
- 11. How to Use It
- 12. The Processed Foreground Method
- 13. The Workflow
- 14. What to Watch Out For
- 15. Compositing With a Keyer
- 16. Soft Comp/Hard Comp
- 17. "Cut and Paste" Keyer Compositing
- 18. Compositing Outside the Keyer
- 19. The Single Key
- 20. The Uberkey
- 21. Soft Key/Hard Key
- 22. The Additive Keyer
- 23. Stereo Compositing
- 24. Anaglyph
- 25. Stereopsis
- 26. Stereoscopy
- 27. The Stereo Conversion Process
- 28. Depth Grading
- 29. Scene Transition

- 30. The Dashboard Effect 31. Window Violation 32. Miniaturization 33. Divergence 34. Stereo Compositing 35. Dual View Display 36. Split and Join Views 37. Disparity Maps Chapter 2 Compositing CGI 9 Hours 1. Multi-pass CGI Compositing 2. Process Verification for Your Renderer 3. Render Passes 4. Lighting Passes 5. Render Passes Workflow 6. Beauty Pass Workflow 7. AOVs 8. ID Passes 9. Normals Relighting 10. EXR File Format 11. Film Scans 12. Linear Lightspace 13. Arbitrary Image Channels 14. HDR Images 15. Deep Compositing 16. Deep Images 17. The Layering Complexity Problem 18. The Depth Compositing Edge Problem 19. The Re-rendering Problem 20. Deep Compositing with Live Action Chapter 3 **D** Compositing 9 Hours 1. A Short Course in D
  - 2. The D Coordinate System
  - 3. Vertices
  - 4. Meshes
  - 5. Surface Normals
  - 6. UV Coordinates
  - 7. Map Projection
  - 8. UV Projection
  - 9. D Geometry
  - 10. Geometric Transformations
  - 11. Geometric Deformations
  - 12. Image Displacement
  - 13. Noise Displacement
  - 14. Deformation Lattice
  - 15. Point Clouds
  - 16. Lights
  - 17. Shaders
  - 18. Reflection Mapping
  - 19. Ray Tracing
  - 20. Image-based Lighting
  - 21. Cameras
  - 22. D Compositing

- 23. D Compositing from D Images
- 24. Pan and Tile
- 25. Camera Projection
- 26. Multiplane Shots
- 27. Set Extension
- 28. D Backgrounds
- 29. Alembic Geometry
- 30. The Simple Case
- 31. Scenegraphs
- 32. Advantages Over FBX
- 33. Camera Tracking
- 34. Step Feature Tracking
- 35. Step The Solve
- 36. Step Build the Scene
- 37. Placing the Geometry
- 38. A Large Outdoor Scene
- 39. PART II THE QUEST FOR REALISM
- 40. Chapter Color Correction
- 41. The Behavior of Light
- 42. The Inverse Square Law
- 43. Diffuse Reflections
- 44. Specular Reflections
- 45. Bounce Light
- 46. Scattering
- 47. Gamma
- 48. The Math
- 49. Why Do We Need Gamma?
- 50. The Affect of Color Operations
- 51. Lift
- 52. Gamma
- 53. Gain
- 54. Offset
- 55. Saturation
- 56. Color Grading vs Color Correcting
- 57. Increasing Contrast with the "S" Curve
- 58. Histograms
- 59. Channel Swapping
- 60. Premultiply vs Unpremultiply Again
- 61. Matching the Light Space
- 62. Brightness and Contrast
- 63. Matching the Black and White Points
- 64. Matching the Midtones
- 65. Gamma Slamming
- 66. Matching Color
- 67. Grayscale Balancing
- 68. Flesh Tones
- 69. The "Constant Green" Method of Color Correction
- 70. Daylight
- 71. Specular Highlights
- 72. Lighting Direction
- 73. Quality of Light Sources
- 74. Creating Softer Lighting
- 75. Creating Harsher Lighting
- 76. Non-linear Gradients for Color Correction
- 77. The DI Process
- 78. A Checklist

Chapter 4 Sweetening the Comp 9 Hours 1. Layer Integration Interactive Lighting 2. 3. Edge Blending 4. Light Wrap 5. Creating Shadows 6. Edge Characteristics 7. Density 8. Color 9. Faux Shadows 10. Shadow Warping 11. Contact Shadows 12. Atmospheric Haze 13. Adding a Glow 14. Grain Management 15. Grain Characteristics 16. Regraining Techniques 17. Regrain Tool 18. Lifted Grain 19. Grain Rescue 20. Grain Management Workflows 21. Live Over Live 22. Live Over CGI 23. CGI Over Live 24. CGI Over CGI 25. Still Photos 26. Managing Clipping Camera Effects 9 Hours Chapter 5 1. Lens Effects 2. Lens Distortion 3. Depth of Field 4. Vignetting 5. Lens Defects 6. Spherical Aberration 7. Astigmatism 8. Chromatic Aberration 9. Glows and Flares 10. Lens Flare 11. Lens Filter Flare 12. Diffraction Glows 13. Veiling Glare 14. Grain 15. Lens Distortion Workflows 16. CGI Over Live Action 17. Live Action Over CGI 18. CGI Over CGI 19. Live Action Over Live Action 20. Matching the Focus 21. Using a Blur for Defocus 22. How to Simulate a Defocus 23. Sharpening 24. Sharpening Operations

25. Unsharp Masks

- 26. Making Your Own Unsharp Mask
- 27. Rolling Shutter
- 28. PART III THINGS YOU SHOULD KNOW
- 29. Chapter Digital Color
- 30. Color Spaces
- 31. Primary Chromaticities
- 32. Units of Measure
- 33. Transfer Function
- 34. Gamut
- 35. HSV and HSL
- 36. Log and Linear
- 37. Working in Linear
- 38. What Exactly Is Linear?
- 39. Color Operations
- 40. Transformations and Filtering
- 41. CGI
- 42. Metadata
- 43. OpenColorIO
- 44. ACES Color Management
- 45. The ACES Workflow
- 46. The ACES Gamut
- 47. What About Video Productions?

#### Chapter 6

#### **Image Blending**

- 1. Image Blending in Linear Light Space
- 2. Image-blending Operations
- 3. Compositing Operations
- 4. Matching the Look of sRGB in Linear
- 5. All sRGB Color Space
- 6. sRGB Within Linear
- 7. Alpha Compositing Operations
- 8. Image-blending Operations
- 9. The Screen Operation
- 10. Adjusting the Appearance
- 11. The Weighted Screen Operation
- 12. Multiply
- 13. Adjusting the Appearance
- 14. Maximum
- 15. Minimum
- 16. Absolute Difference
- 17. Adobe Photoshop Blending Modes
- 18. Simple Blending Modes
- 19. Complex Blending Modes
- 20. Slot Gags
- 21. Retiming Clips
- 22. Constant Speed Changes
- 23. Variable Speed Changes
- 24. Interpolation Methods
- 25. Nearest Neighbor
- 26. Frame Average
- 27. Motion Estimation
- 28. VR Stitching
- 29. Workflow Overview
- 30. Removing Lens Distortion
- 31. Building a Matching Computer Rig
- 32. Projecting Onto the Panosphere

| 33. The Stitchin  | g Process                                                                                                    |            |  |
|-------------------|----------------------------------------------------------------------------------------------------|------------|--|
| 34. Coping with   | 34. Coping with Parallax                                                                                                    |            |  |
| 35. Exposure Co   |                                                                                                    |            |  |
|                   | 36. Visual Effects                                                                                                    |            |  |
| 7.000.000         | -                                                                                                    |            |  |
| Chapter 4         | Sweetening the Comp                                                                                                    | 9 Hours    |  |
| Chapter 4         | Sweetening the comp                                                                                                    | 3 Hours    |  |
|                   |                                                                                                    |            |  |
| 1. Layer Integra  |                                                                                                    |            |  |
| 2. Interactive L  |                                                                                                    |            |  |
| 3. Edge Blendi    | ng                                                                                                    |            |  |
| 4. Light Wrap     |                                                                                                    |            |  |
| 5. Creating Sha   |                                                                                                    |            |  |
| 6. Edge Charac    | cteristics                                                                                                    |            |  |
| 7. Density        |                                                                                                    |            |  |
| 8. Color          |                                                                                                    |            |  |
| 9. Faux Shadov    | NS                                                                                                    |            |  |
| 10. Shadow Wa     | rping                                                                                                    |            |  |
| 11. Contact Sha   |                                                                                                    |            |  |
| 12. Atmospheri    | c Haze                                                                                                    |            |  |
| 13. Adding a Glo  |                                                                                                    |            |  |
| 14. Grain Mana    |                                                                                                    |            |  |
| 15. Grain Chara   |                                                                                                    |            |  |
| 16. Regraining T  |                                                                                                    |            |  |
| 17. Regrain Too   |                                                                                                    |            |  |
| 18. Lifted Grain  |                                                                                                    |            |  |
| 19. Grain Rescu   |                                                                                                    |            |  |
|                   | gement Workflows                                                                                                    |            |  |
| 21. Live Over Liv |                                                                                                    |            |  |
| 22. Live Over CO  |                                                                                                    |            |  |
| 23. CGI Over Liv  |                                                                                                    |            |  |
| 24. CGI Over CG   |                                                                                                    |            |  |
|                   | 1                                                                                                    |            |  |
| 25. Still Photos  |                                                                                                    |            |  |
| 26. Managing C    | lipping                                                                                                    |            |  |
|                   | Poforos                                                                                                    | nce books  |  |
|                   | Kelelel                                                                                                    | ille books |  |
| N D: ::-1 C       | Samuel Street Control of the Control of the Control |            |  |
| Digital C         | compositing for Film and Video, 4th Edition                                                                                                    |            |  |
|                   |                                                                                                    |            |  |
|                   |                                                                                                    |            |  |
|                   |                                                                                                    |            |  |
|                   |                                                                                                    |            |  |
|                   |                                                                                                    |            |  |
|                   |                                                                                                    |            |  |
|                   |                                                                                                    |            |  |
|                   |                                                                                                    |            |  |
|                   |                                                                                                    |            |  |
|                   |                                                                                                    |            |  |
|                   |                                                                                                    |            |  |
|                   |                                                                                                    |            |  |
|                   |                                                                                                    |            |  |
|                   |                                                                                                    |            |  |
|                   |                                                                                                    |            |  |
|                   |                                                                                                    |            |  |
|                   |                                                                                                    |            |  |

#### **Guidelines:** Practical's/Assessment/Presentations

Practical's: Faculty has to take Daily practical of 1 hour each for 30 days.

Presentations: In class/Lab/projector-based presentations along with the submission of the PPT file.

Software Assignments: Student has to submit Master file along with the Jpg version of the same file (1920X1080).

For e.g. A \*.psd File for photoshop assessment along with its jpg.

Images/Photography: All Image submission should be 1920X1080 for the respective subject. Photography and digital film making can have 4k or 4k+ resolution.

Videos: All video submission should be 1920X1080 for the respective subject.

Renders: All Rendered submissions should be 1920X1080 for the respective subject.

Naming conventions: File Naming should be in given format for all type of assignments.

College\_Year\_Studentname\_subject\_Assesmentname.Ext E.g. APC\_FYBvoc2021\_VikasJadhav\_Illustrator\_LogoDesign.Jpg

Drawings: The Drawing assignments are to be submitted by the student in the form of a journal/file containing individual assignment sheets. Each assignment includes the Assignment Title, Problem statement, Date of submission, Assessment date, Assessment grade and instructor's sign.

BVOC 134 Visual FX Assessment Paper- 4 Credits 6

#### **Roto Paint**

Assessment 1: Basic roto with props (Boris Fx silhouette)

Assessment 2: Roto with human Body Assessment 3: Roto with Motion Blur

Assessment 4: Roto with Hairs Assessment 5: Roto with Cloth

Assessment 6: Merge Operations **Nuke** 

Assessment 7: Silhouette to nuke roto export Assessment 8: Clean plate with 2d Track Assessment 9: Clean plate with Projection Assessment 10: Sequence paint Manual

#### Tracking, Matchmove and Rotomation

Assessment 1: Tracking with tripod and match move in Maya Assessment 1: Tracking with Free move and match move Assessment 1: Tracking with Undistort and match move Assessment 1: Camera+Object track and match move Assessment 1: Camera+Bodytrack and match move

#### Greenscreen, Matte painting

Assessment 1: Greenscreen 1 Assessment 1: Greenscreen 2 Assessment 1: Greenscreen 3

Assessment 1: Matte paint with Photoshop

Assessment 1: Projection of 2d+3d matte paint in nuke

#### Compositing

Assessment 1: 2d Element Compositing

Assessment 1: 2d3d Element Compositing with passes Assessment 1: Green screen composite in nuke Assessment 1: matte paint composite in nuke

.

| Green Screen Shoot Outdoor/indoor Practical                                                                                    | Paper- 5 Credits 6 |
|----------------------------------------------------------------------------------------------------|--------------------|
| Assessment 1: An Outdoor/indoor Shoot for 5 different Themes Create a PowerPoint presentation on visual Fx Production pipeline |                    |
| BVOC 136 Hands on Training (Project – VFX Film Making)                                                                         | Paper- 6 Credits 6 |
| Assessment 1: Create a short visual effect film on a given concept.                                                            |                    |
|                                                                                                    |                    |
|                                                                                                    |                    |
|                                                                                                    |                    |
|                                                                                                    |                    |
|                                                                                                    |                    |
|                                                                                                    |                    |
|                                                                                                    |                    |
|                                                                                                    |                    |
|                                                                                                    |                    |
|                                                                                                    |                    |
|                                                                                                    |                    |
|                                                                                                    |                    |
|                                                                                                    |                    |
|                                                                                                    |                    |
|                                                                                                    |                    |
|                                                                                                    |                    |
|                                                                                                    |                    |
|                                                                                                    |                    |
|                                                                                                    |                    |
|                                                                                                    |                    |
|                                                                                                    |                    |
|                                                                                                    |                    |
|                                                                                                    |                    |
|                                                                                                    |                    |
|                                                                                                    |                    |
|                                                                                                    |                    |
|                                                                                                    |                    |